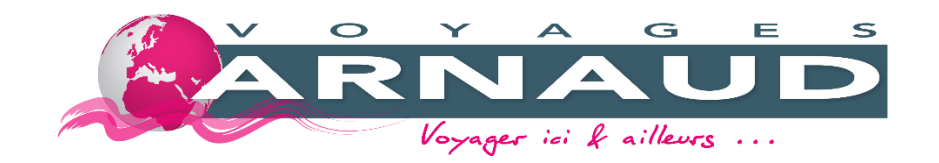

## **LIGNES**

**Voici le lien vers les fiches horaires pour la mise à jour de vos sites web : Lignes régulières :<https://www.voyages-arnaud.com/reseaux/transvaucluse/lignes-regulieres> Ligne express (LER) 57 :<https://www.voyages-arnaud.com/reseaux/ler/lignes-regulieres>**

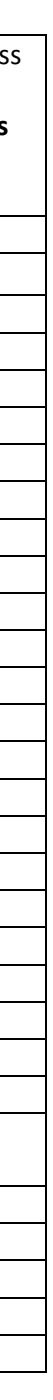

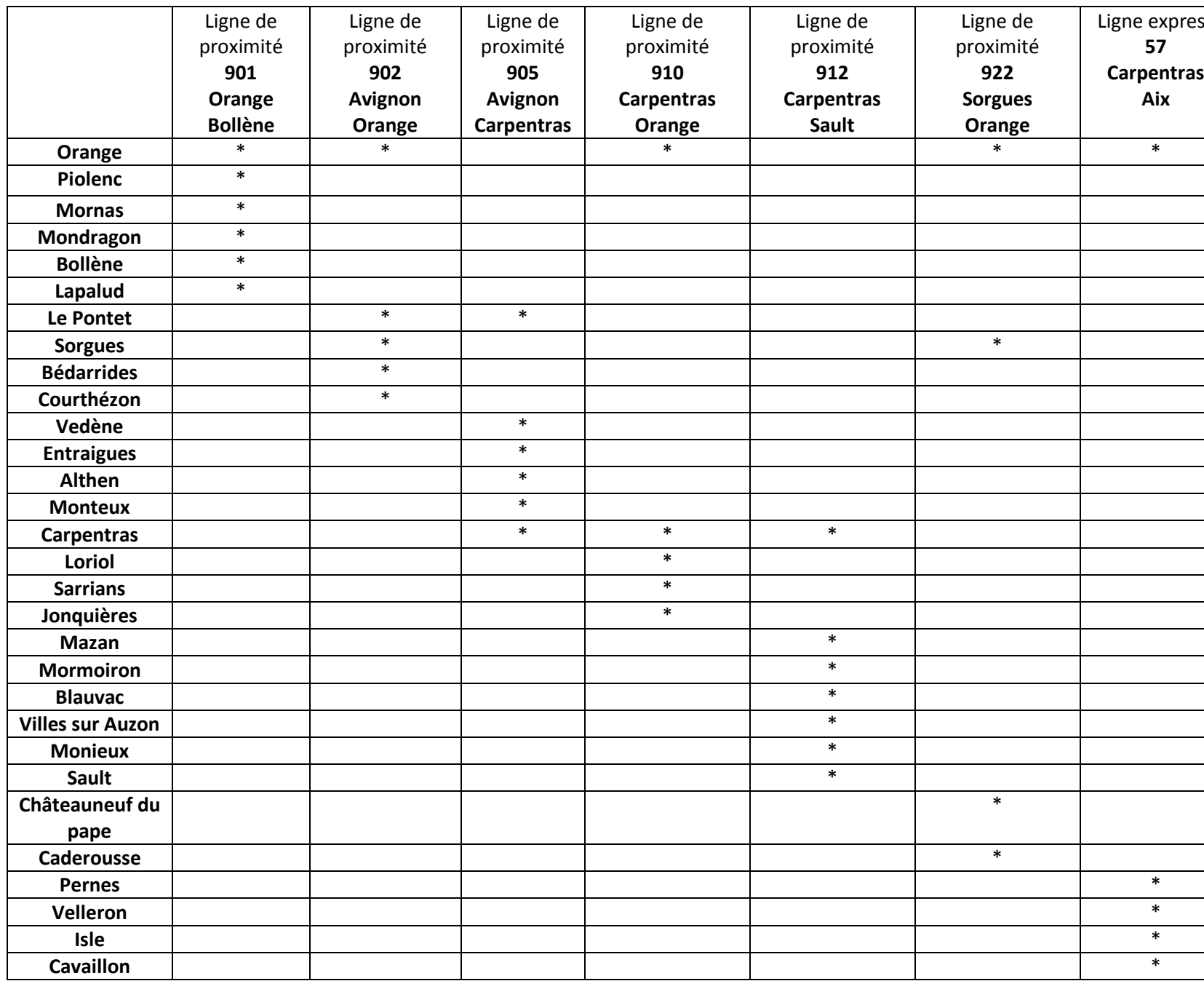